# **C++ Language Summary**

### **Version 4.1 (ANSI/ISO Standard/STL Version/with Classes) Last updated 2/25/04 Portions copyright Charles S. Tritt, Ph.D.**

<span id="page-0-0"></span>This document provides neither a complete nor rigorous description of the C++ language. It does, however, describe the features of the language that are most useful to engineers and scientists. These frequently used aspects of the language are described below:

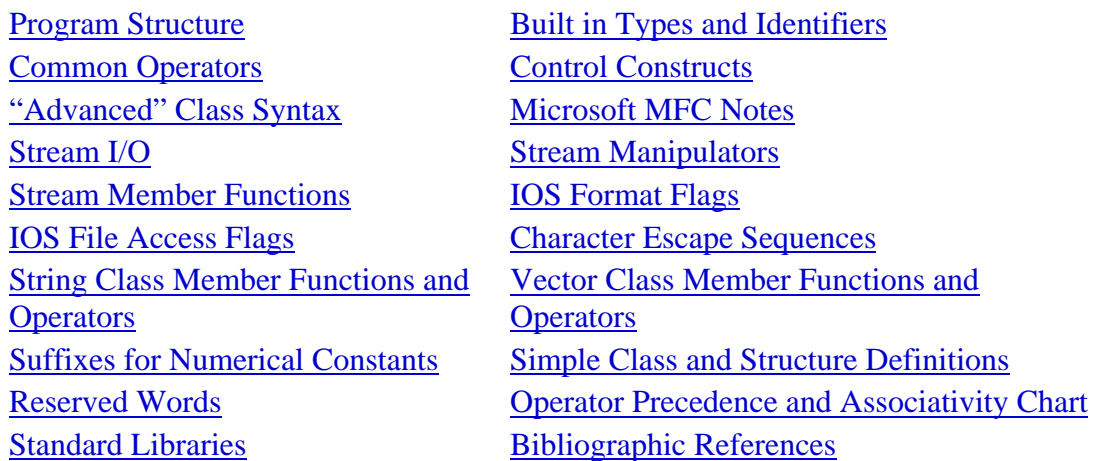

#### **Program Structure**

Any text on a line after a // symbol is ignored (used for comments). Long (multi-line comments can be placed between /\* and \*/ symbols.

Use consistent indentation to indicate intended program structure.

Functions must be declared before use but can be defined after use. Modern C/C++ style is to put all function definitions after *main()* with all declarations before *main()* as prototypes. An alternate style eliminates the need for separate function declarations by placing all definitions before *main()* and their first use. Function definitions can not be nested. Modern style also involves placing declarations in header files (.h or no extensions) and definitions (implementations) in source code (.cpp) files.

#### [Return to Table of Contents](#page-0-0)

#### **Built in Types and References**

Identifiers (names) are case sensitive and can be of any length but typically only the first 31 characters are significant. They must start with a letter (including \_) and may contain letters and numbers. Objects names are generally all lower case. Class names generally start with an upper case letter. Constants are generally in all upper case.

<span id="page-1-0"></span>Variables can be declared anywhere before they are used use. I usually collect all declarations at the top of each function so that they are easy to find. Some C++ programmers declare variables just before they are used. At any rate comments should be included with all non-trivial variable declarations describing significance, use and units (if any).

Use square brackets to indicate arrays. Arrays are declared with the number of storage locations indicated, but array element references start at zero. Modern  $C_{++}$  compilers support the string and vector container classes (declared in the **string** and **vector** include files, respectively). These container classes provide significant advantages over the use of arrays.

### [Return to Table of Contents](#page-0-0)

Sample Circle/Cylinder Class Syntax

```
// A derived class declaration 
Class Cylinder: public Circle 
{ 
protected: 
 double length; // need data member. 
public: 
 Cylinder(double r = 1.0, double l = 1.0): Circle(r), length(l){}
 virtual double calcVol() const; // Returns the volume. 
}; 
// Partial class definition (implementation) 
double Cylinder::calcVol(void) const 
{ 
 return (length*Circle::calcArea()); // Call base class function. 
}
```
#### [Return to Table of Contents](#page-0-0)

Microsoft MFC Notes

Visual C++ Application = Visual Part (user interface) + Functional Part (procedural code)

Application types: Dialog, Single Document Interface (SDI), Multiple Document Interface (MDI).

Common MFC Control Types: Check Box, Command Button, Edit Box, Group Box, Label (static text), Line and Radio Button

Message Box syntax:

```
MessageBox("Content: Hello World!", "Title: Sample", 
MB_ICONQUESTION);
```
Message box icon types: *MB\_ICON… QUESTION*, *EXCLAMATION*, *INFORMATION* and *STOP*. Other message box named constants: *MB\_... OK*, *OKCANCEL*, *YESNO*, *YESNOCANCEL*, etc. Message box return values: *IDOK*, *IDYES*, *IDNO*, *IDCANCEL*, etc.

#### Useful MFCWnd Class Member Functions

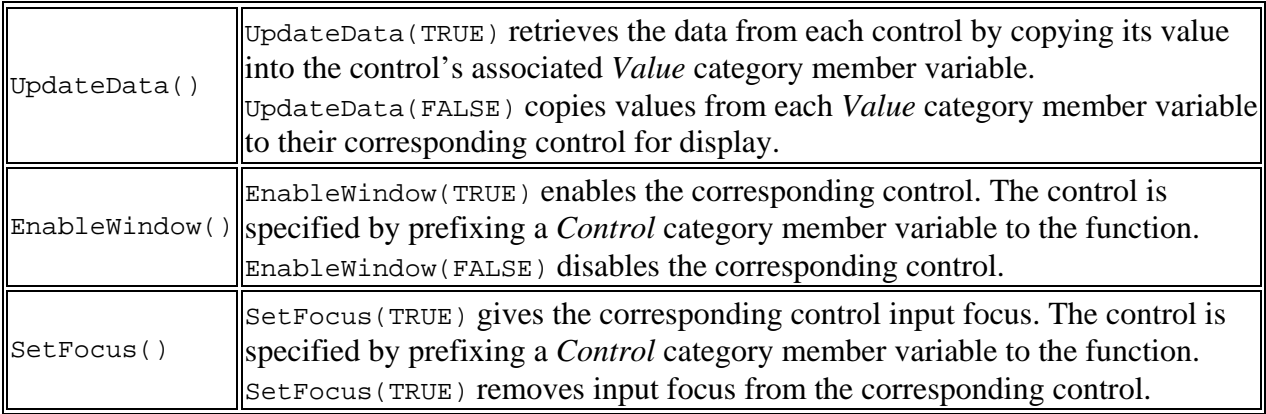

#### [Return to Table of Contents](#page-0-0)

#### Built in Types -

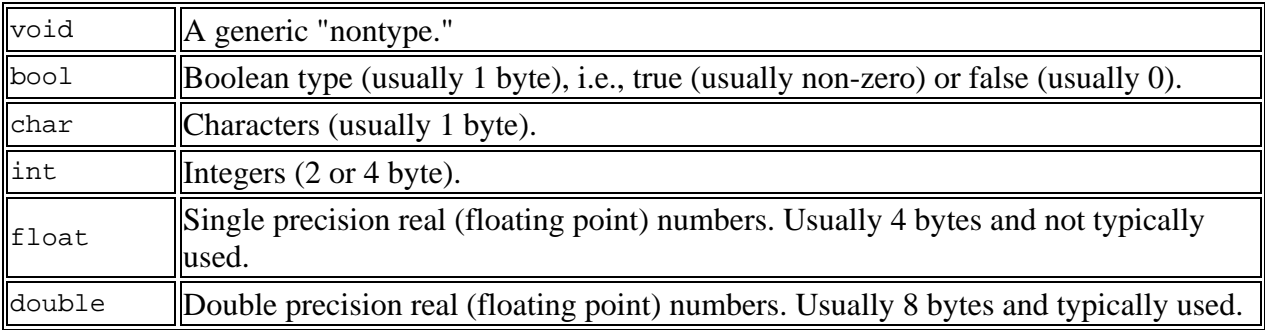

#### Type Modifiers -

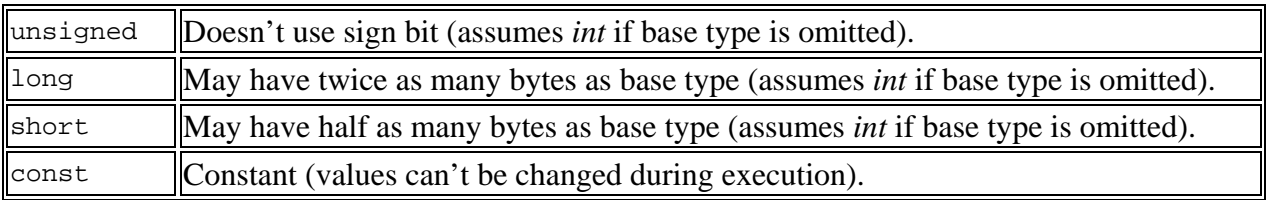

### <span id="page-3-0"></span>**Common Operators**

Assignment: = Increment and decrement: ++ (pre or post fix) and -- (pre or post fix) Arithmetic:  $+, -, *, /$  and  $%$  (integer remainder) Relational: == (equality),  $:=$  (inequality),  $\lt$ ,  $\gt$ ,  $\lt$ = and  $\gt$ = Boolean: && (and), || (or) and ! (not) (*and*, *or* and *not* are used in ANSI/ISO C++) Bitwise:  $\&$  (and),  $|$  (or),  $\sim$  (xor),  $\sim$  (not),  $\lt$  (shift left) and  $\gt$  (shift right)

[Return to Table of Contents](#page-0-0) 

### **Control Constructs**

Zero is considered false and nonzero is considered true in *conditions*. Statements end with semicolons, i.e. ;'s. A block is a statement or two or more statements enclosed in braces, i.e. { and }. A block can be used anywhere a statement can be used. Statements and blocks can be spread across multiple lines.

Selection (if and switch constructs):

```
conditional expression ? expression1 : expression2
if (condition) block1 [else block2] 
if (condition) block1 else if (condition) block2 ... [else 
block3] 
switch (expression) 
{ case value1: [block1 [break;]] 
 ... 
    case valuen: [blockn [break;]] 
    default: [blockn+1 [break;]] 
}
```
Repetition (while and for constructs):

while (*condition*) *block* do (*block*) while (*condition*); while  $\{...; \text{ if } (condition) \text{ break}; ...; \}$ for (*initialize*; *test*; *update*) *block*;

which is equivalent to:

```
initialize; 
while (test) 
{ block; 
     update; 
}
```
### <span id="page-4-0"></span>**Standard Libraries**

Many commonly used features of C and  $C_{++}$  are defined in the standard libraries. There is massive overlap between the C libraries (declared in include files with names like <*libname.h*> and C++ libraries (declared in include files with names like <*libname*>). The C++ libraries generally contain the same functions as the corresponding C libraries but with these functions placed in the std namespace. As a result, the following line generally should be placed immediately following the inclusion of the C++ libraries:

using namespace std;

The following table lists the new  $C_{++}$  names, the old  $C/C_{++}$  names and some commonly used functions of the most popular standard libraries.

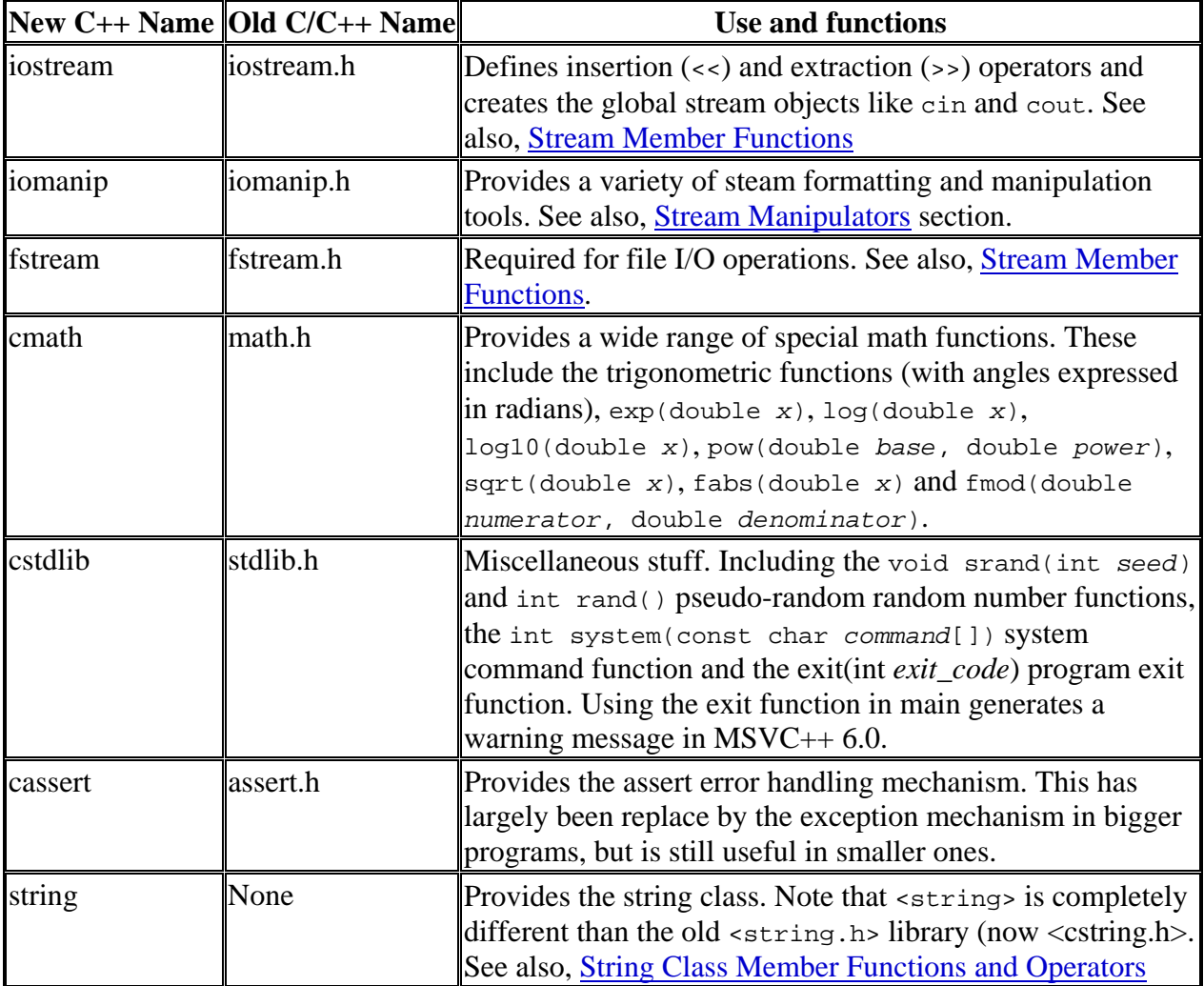

<span id="page-5-0"></span>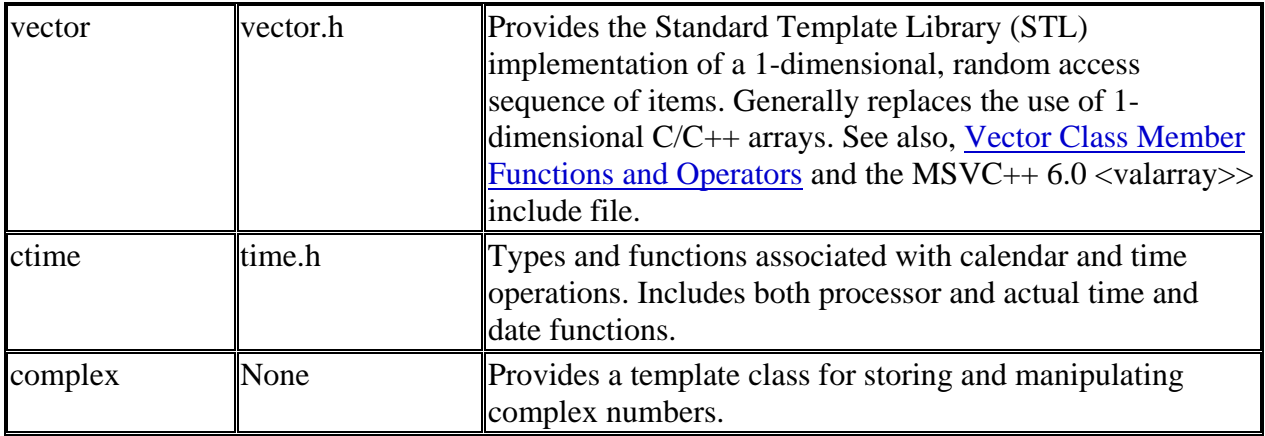

### **String Class Member Functions and Operators**

Selected String Functions -

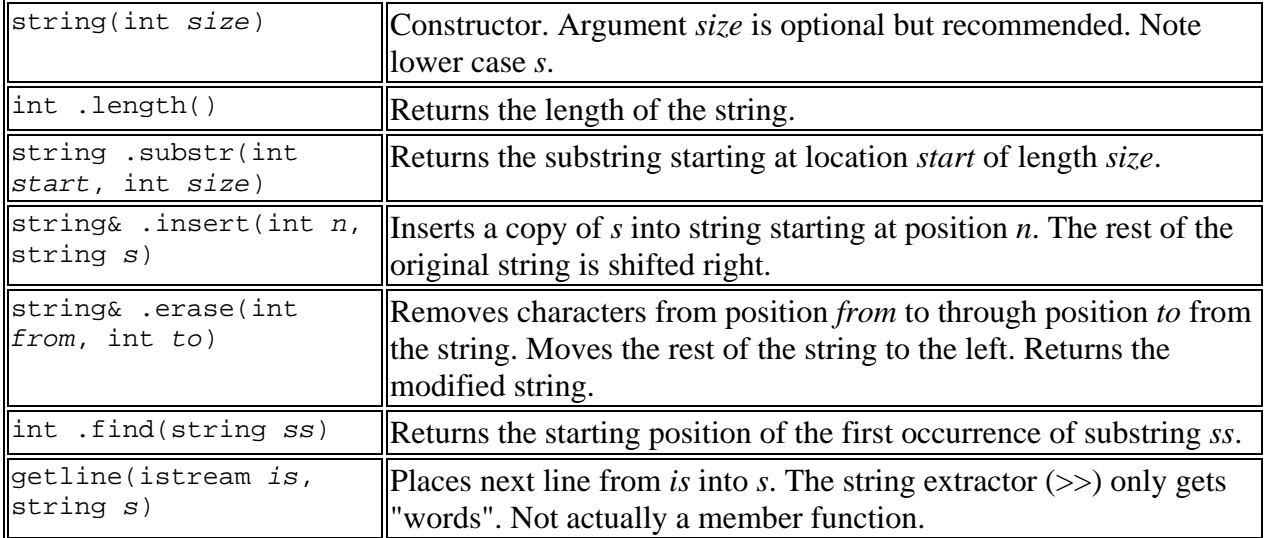

String operators include:  $[ \ ]$ , =, >>, <<, +, ==,  $! =$ , <, <=, > and >=.

String elements are numbered starting at 0. Constructor/assignment example: string name = "John Doe";

### <span id="page-6-0"></span>**Vector Class Member Functions and Operators**

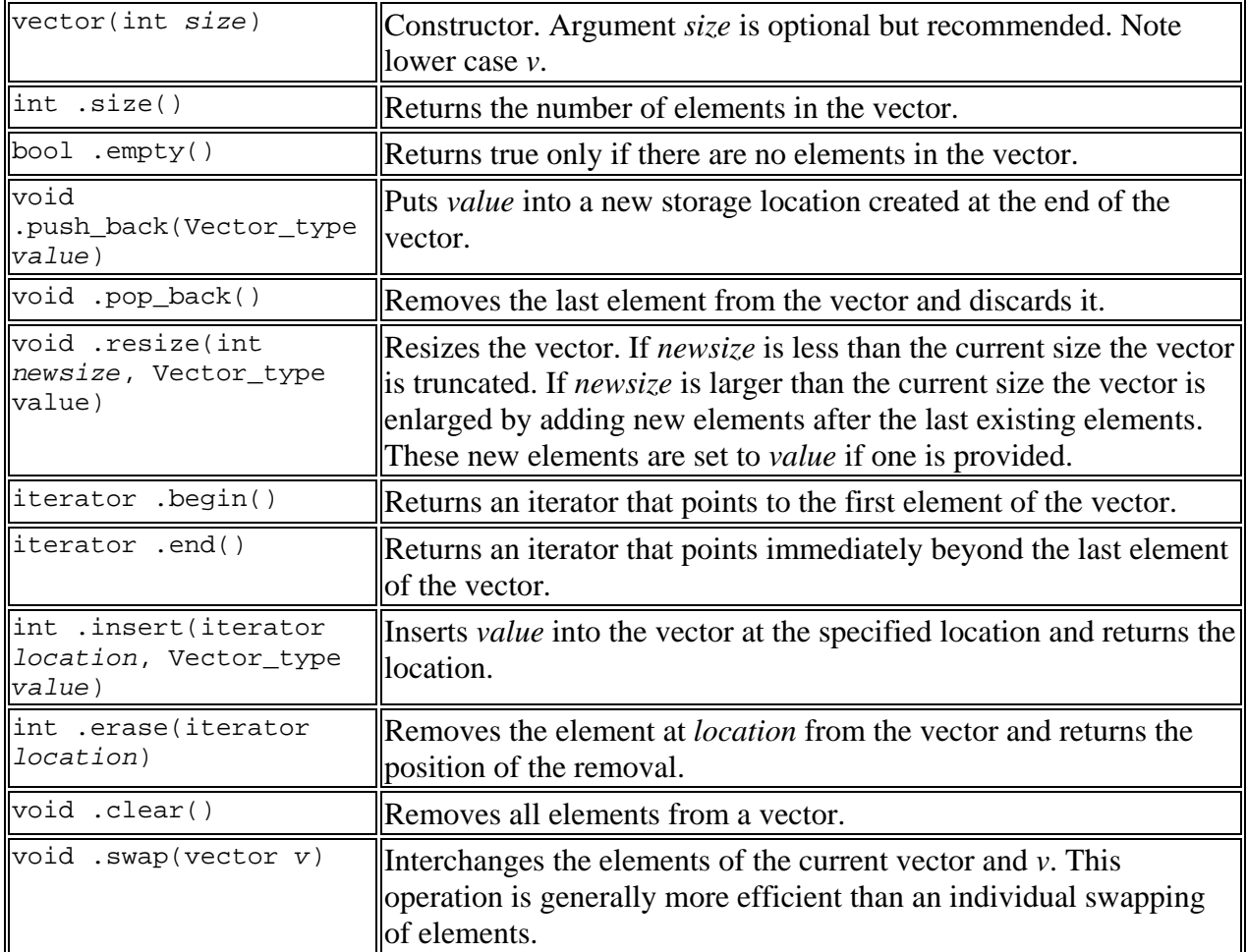

Selected Vector Functions -

Vector operators include:  $[ \ ]$ , =, ==,  $\ ]$ , <, <=, > and >=.

Vector elements are numbered starting at 0. Iterators can be created by adding element numbers to the result of the .begin() member function. Constructor example: vector <double>  $a(MAX_SIZE, 0.0);$ 

[Return to Table of Contents](#page-0-0) 

#### **Stream I/O**

Stream Operators (defined in <iostream>)

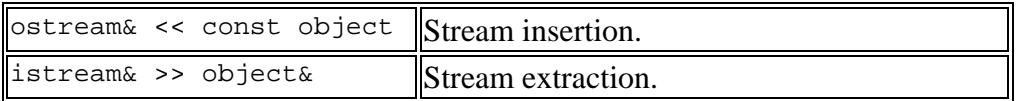

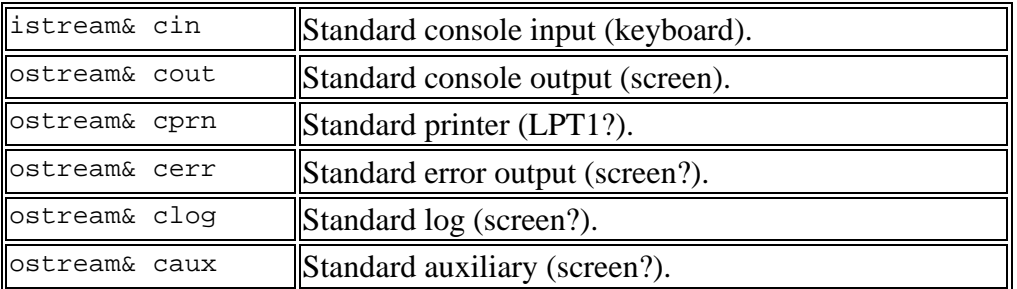

<span id="page-7-0"></span>Stream Objects Created and Opened Automatically

Stream Classes (requires <fstream> and/or <strstream>)

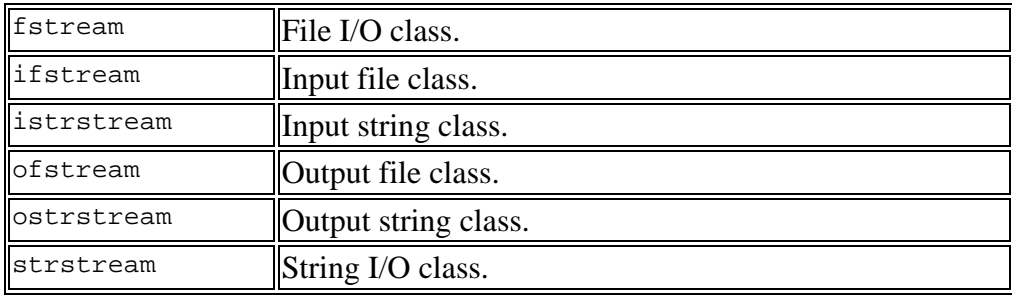

### [Return to Table of Contents](#page-0-0)

## **Stream Manipulators (defined in <iomanip>)**

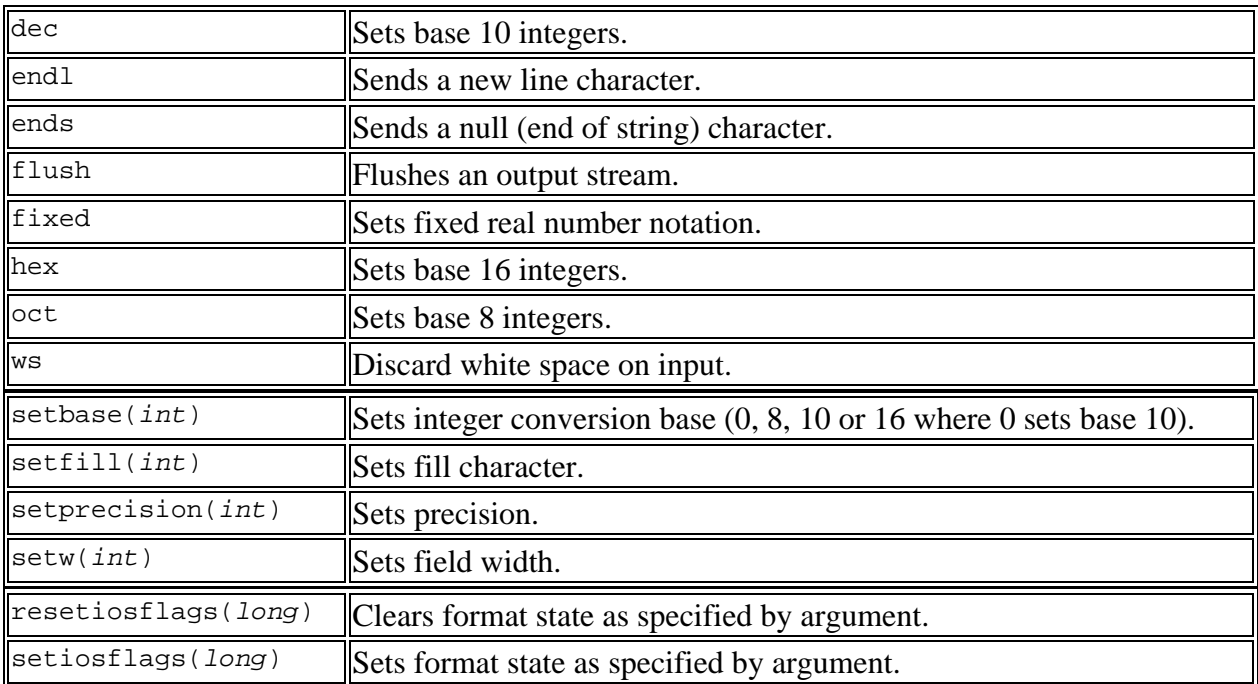

# <span id="page-8-0"></span>**Stream Member Functions**

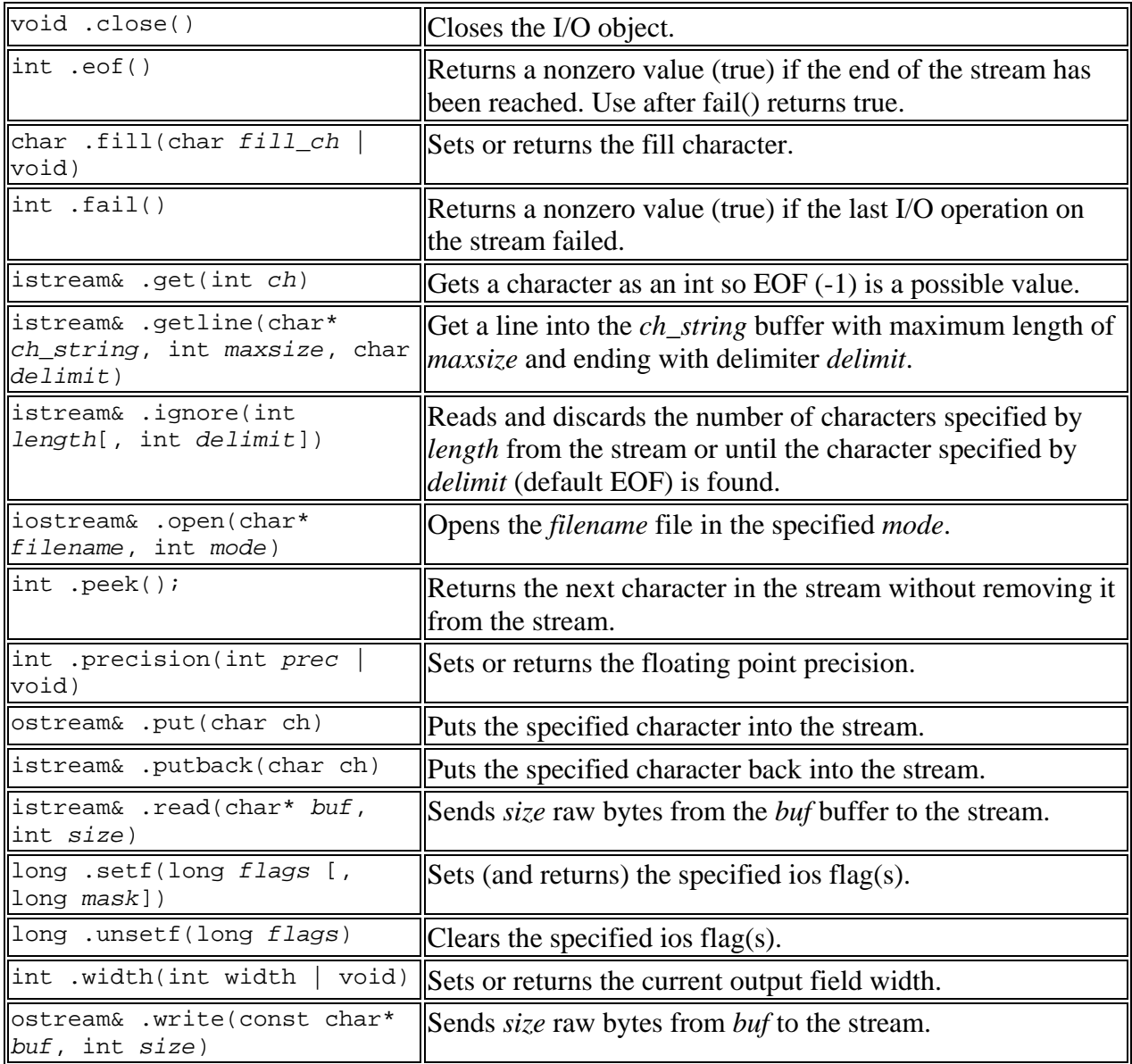

# [Return to Table of Contents](#page-0-0)

# **IOS Format Flags (ios::***x***)**

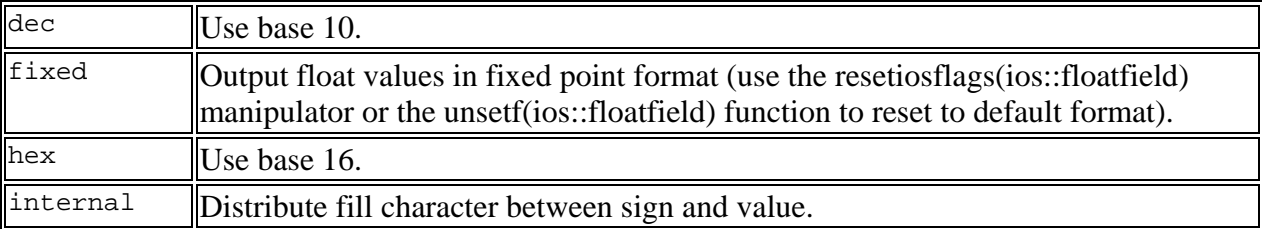

<span id="page-9-0"></span>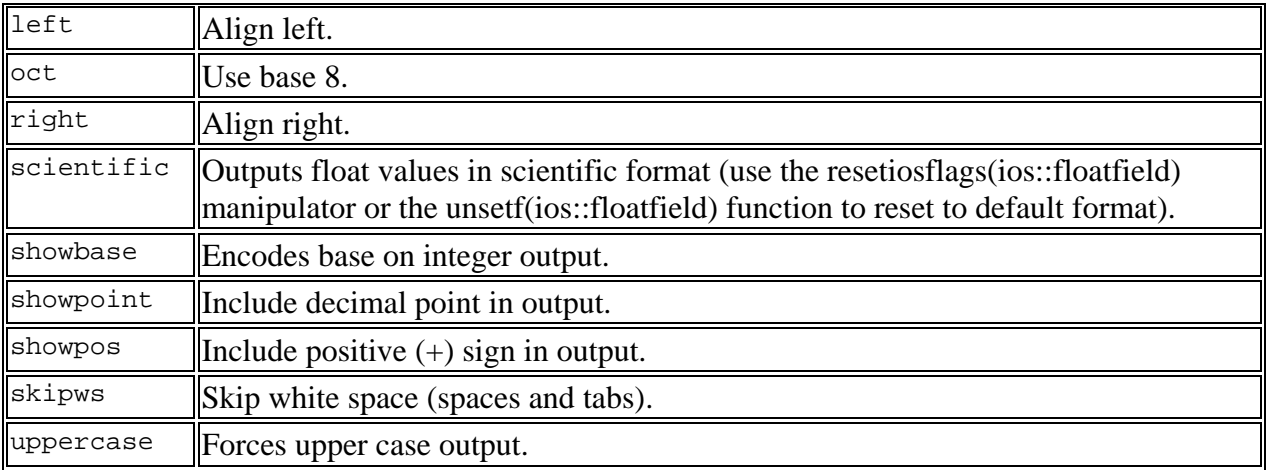

### **IOS File Access Flags (ios::***x***)**

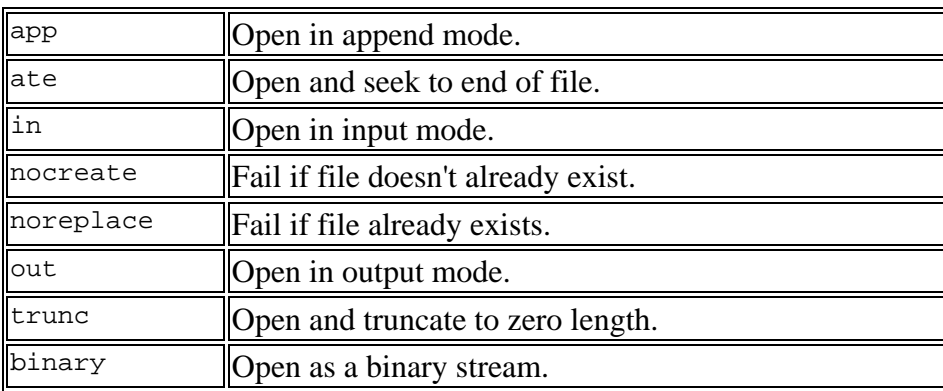

### [Return to Table of Contents](#page-0-0)

### **Class and Structure Definitions**

```
class Name
{ 
public:
```

```
member_function1 declaration [const]; 
member_function2 declaration; 
...
```
private:

```
data_member1; 
data_member2; 
...
```
<span id="page-10-0"></span>};

```
[inline] type Class_name::member_function_name(arguments) [const] 
{
```
// code

};

The inclusion of the *const* modifier indicates that the function does not modify the object on which it operates. This restriction is enforced by the compiler.

### [Return to Table of Contents](#page-0-0)

### **Suffixes for Numerical Constants**

Integer constants default to the smallest integer type that can hold their value. Otherwise, the following suffixes can be used (alone or together):

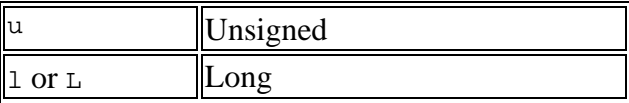

Floating point constants default to type *double*. Otherwise, the following suffixes can be used:

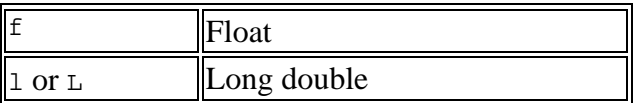

### [Return to Table of Contents](#page-0-0)

### **Character Escape Sequences**

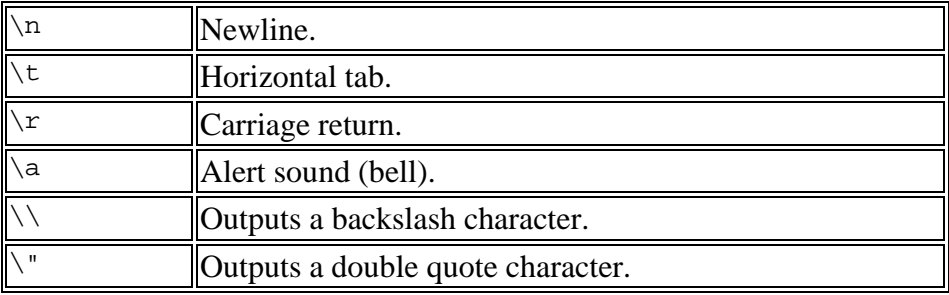

### <span id="page-11-0"></span>**Reserved Words**

These words can't (or at least shouldn't) be used for programmer defined symbols (names). I've also seen problems with names like *min* and *max* in Visual C++ 6.0. Don't use words with particular meanings like *one* and *two* for names either.

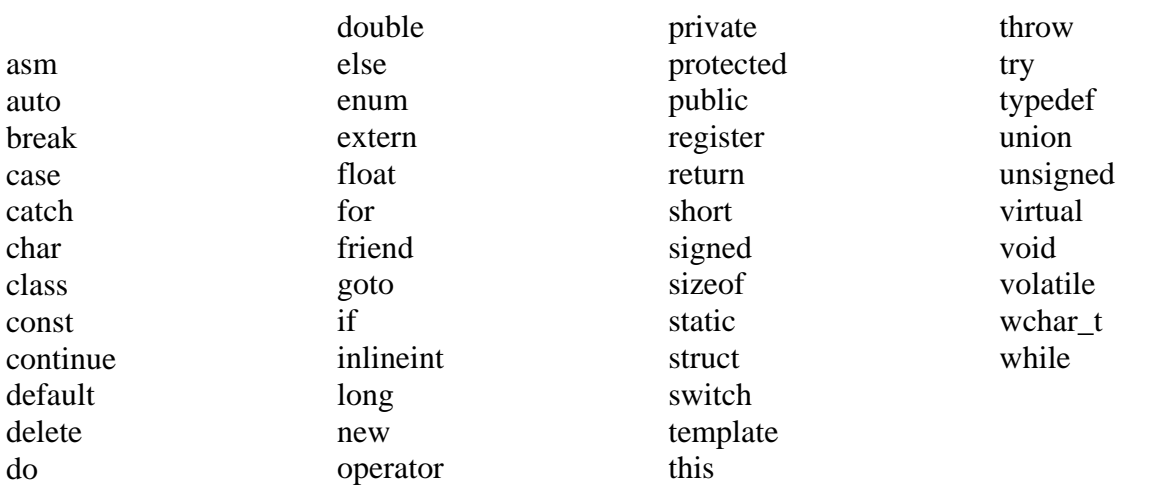

#### [Return to Table of Contents](#page-0-0)

### **Operator Precedence Chart**

This table lists all the C++ operators in order of non-increasing precedence. An expression involving operators of equal precedence is evaluated according to the associativity of the operators.

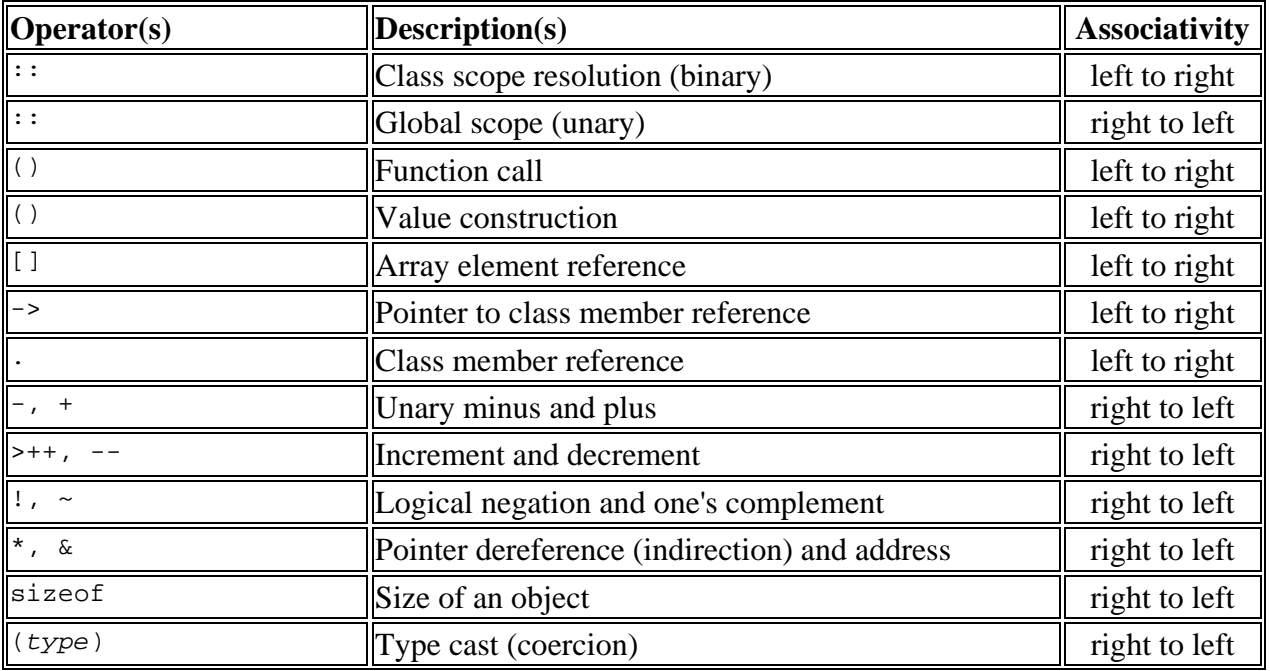

<span id="page-12-0"></span>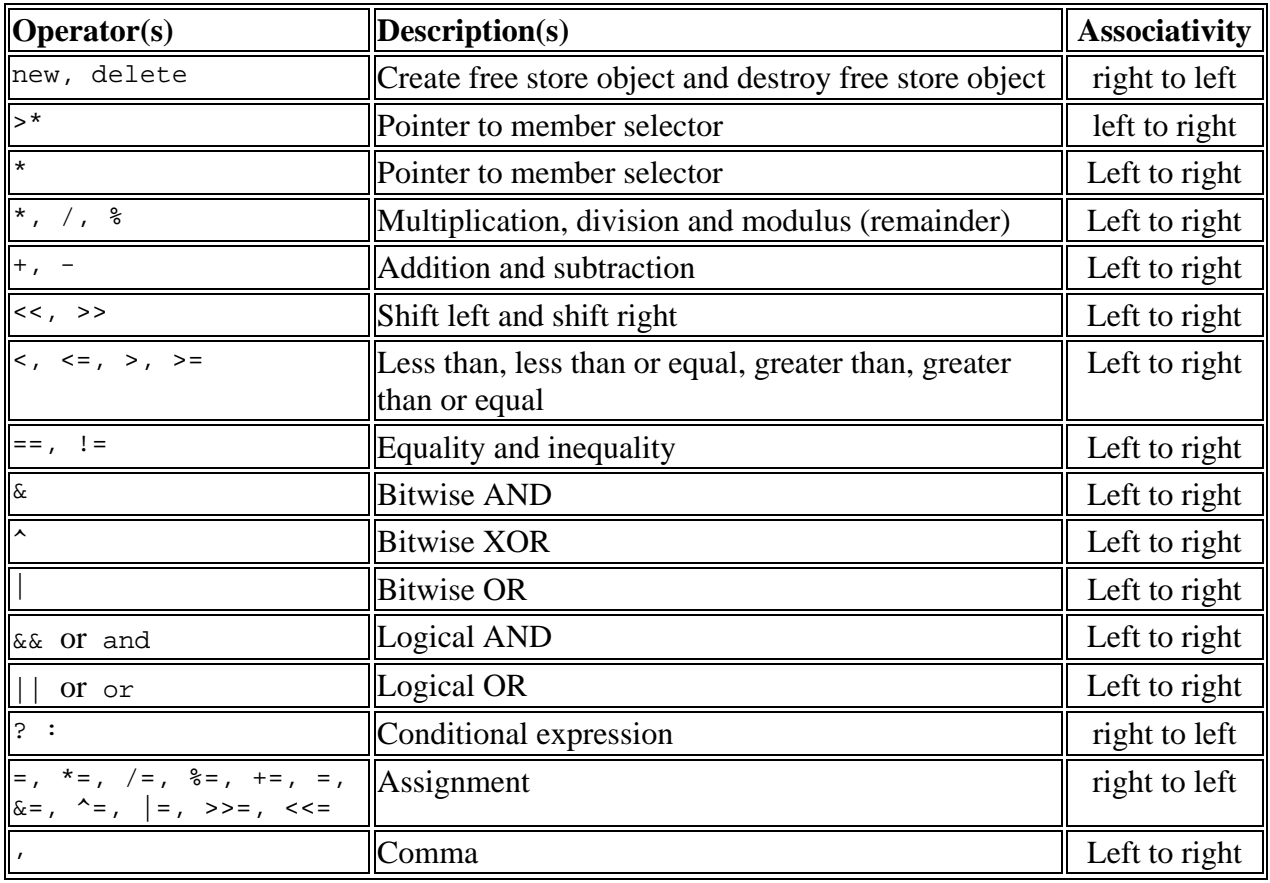

### **C++ References**

Jones, R. M. Introduction to MFC Programming with Visual C++. Prentice Hall PTR, 1999.

Bronson, G. J. Program Development and Design Using  $C_{++}$ ,  $2^{nd}$  ed. Brooks/Cole Thomson Learning, 2000.

Bronson, G. J. A First Book of Visual C++. Brooks/Cole Thomson Learning, 2000.

Horstmann, C. S. Computing Concepts with C++ Essentials,  $2^{nd}$  ed. John Wiley & Sons, 1999.

Cohoon, J. P. and J. W. Davidson. C++ Program Design; *An Introduction to Programming and Object-Oriented Design*, 2nd ed. McGraw-Hill, 1999.

Deitel, H. M. and P. J. Deitel. C++ How to Program. Prentice Hall, 1994.

Perry, J. E. and H. D. Levin. An Introduction to Object-Oriented Design in C++. Addison-Wesley, 1996.

<span id="page-13-0"></span>Barclay, K. A. and B. J. Gordon. C++ Problem Solving and Programming. Prentice Hall, 1994. Johnsonbaugh, R. and M. Kalin. Object-Oriented Programming in C++. Prentice-Hall, 1995. Horstmann, C. S. Mastering Object-Oriented Design in C++. John Wiley & Sons, 1995.